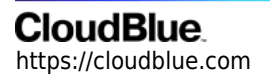

[Documentation](https://connect.cloudblue.com/documentation)  $\rightarrow$  [Help and Support](https://connect.cloudblue.com/community/help/)  $\rightarrow$  [Release Notes](https://connect.cloudblue.com/community/help/release-notes/)  $\rightarrow$ 

# **[v18 Release Notes](https://connect.cloudblue.com/community/help/release-notes/v18/)**

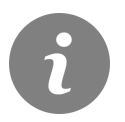

This article has been generated from the online version of the documentation and might be out of date. Please, make sure to always refer to the online version of the documentation for the up-to-date information.

Auto-generated at April 26, 2024

### **CloudBlue**

Release Date: **November 20, 2019**

#### **Tier Account Management in the Directory Module**

New Tier Accounts tab allows vendors to view and manage all Tier Accounts (Customer, T1, T2) details within the Vendor Portal. Preview-type tier accounts can also be created within this tab.

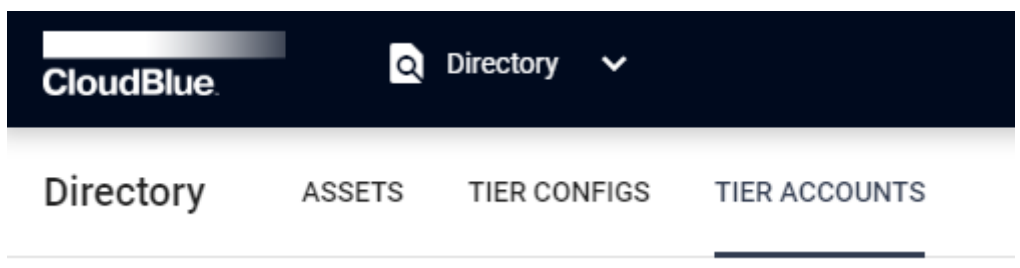

#### **Usage Report Processing Automation for Providers**

Providers can now set up auto-accept and auto-reject usage report rules for usage report processing. Providers can configure pre-defined conditions for a specific product's usage report within the product details to be auto-accepted or auto-rejected.

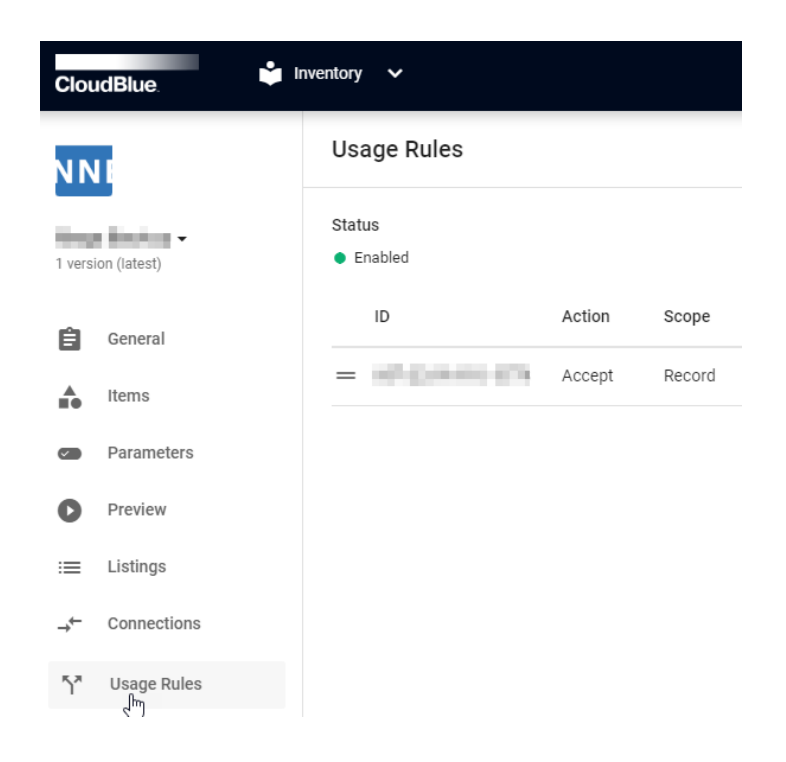

#### **Customized Product Activation Experience**

Vendors can now define and customize their product activation experience screen as its displayed in the Commerce system for resellers.

## **CloudBlue**

#### **Product Management Enhancements**

- Yearly commitment of monthly-billed items can now be applied
- Custom user-defined units of measure can be used for individual items
- Ability to store media information (such as screenshots and videos) associated with the product

#### **End of sale feature for products and items**

Vendors can now classify their published products or individual items as 'End of Sale' to signify that the vendor no longer accepts new orders for the particular product or item.

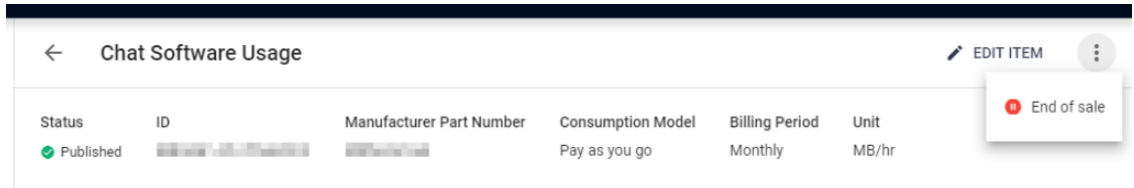

#### **Listing Module Enhancement**

New tabs of all listing and listing requests of the vendor's products in available marketplaces allows providers to more efficiently and accurately track all listings and its related requests.

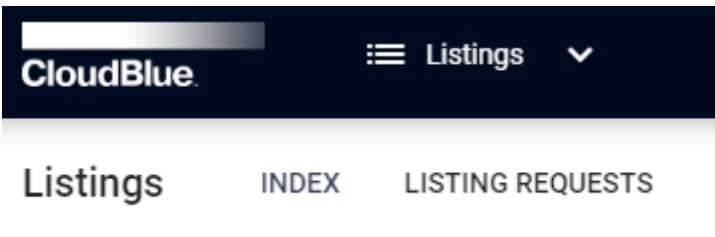

#### **Agreements and Contracts Module Enhancement**

**Agreement uploading within the Provider Portal** is now supported so end users can directly view and accept the agreements within the portal.

# **CloudBlue**

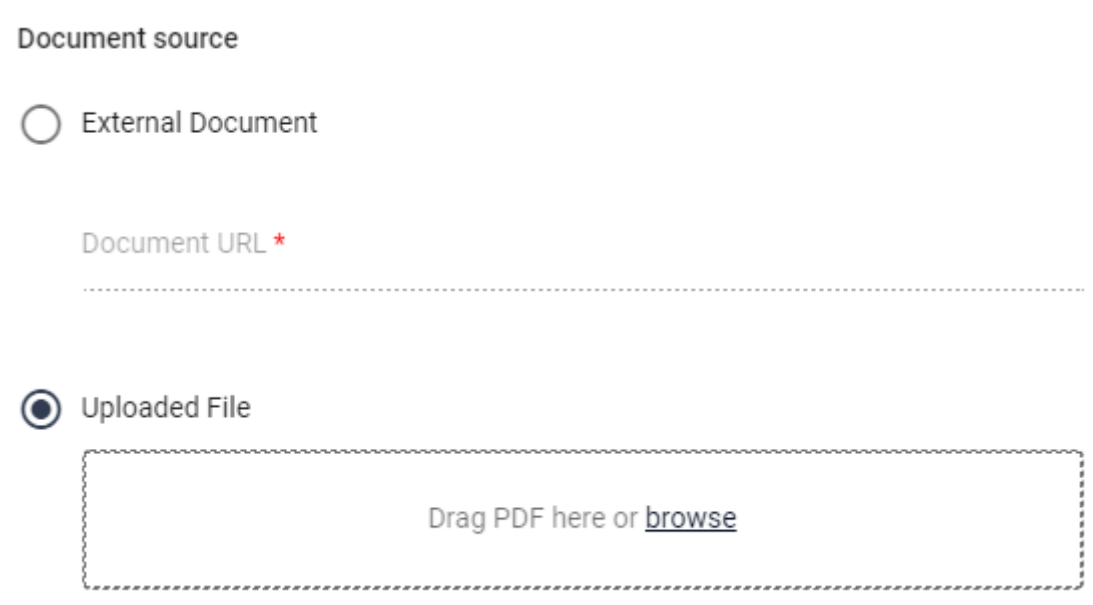

Providers now have the **ability to mark contracts as terminated** to void a contract relationship within Connect between vendor and provider.

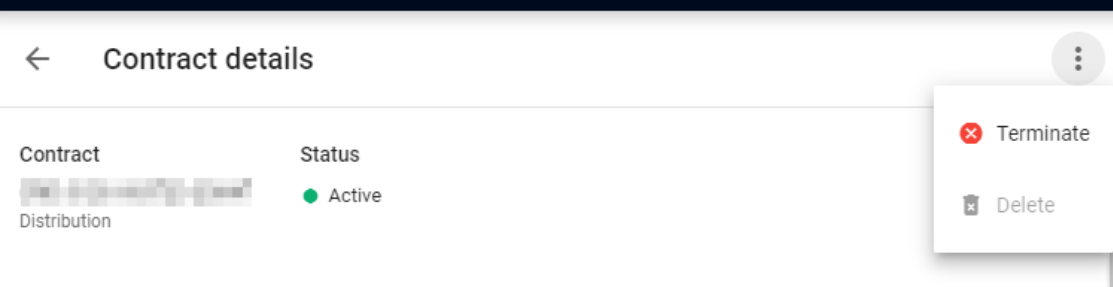

#### **Other stability and functionality improvements**